## **3. Operatoren und Ausdrücke**

## **Ausdruck (expression)**

- Verarbeitungsvorschrift zur Ermittlung eines Wertes
- besteht aus Operanden und Operatoren
- wichtigste Ausdrücke: arithmetische und logische (boole'sche) Ausdrücke

#### **Beispiele**

int  $i = 5$ ,  $j = 2$ ,  $k = 23$ ; float  $x = 2.0, y = 5.5$ ; double  $d = 2.4i$ 

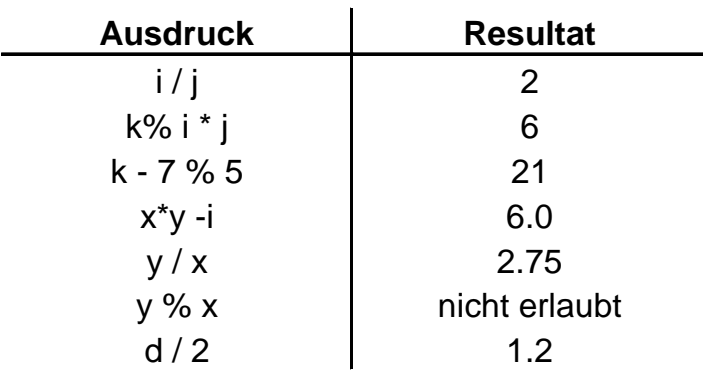

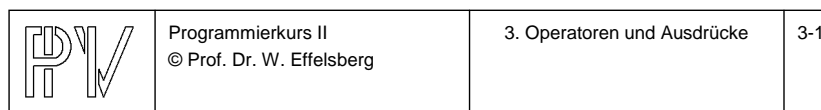

## **Operatoren und Ausdrücke (2)**

#### **Regeln**

- Bei der Auswertung gelten Vorrangregeln, zum Beispiel Punktrechnung vor Strichrechnung.
- <sup>a</sup> / b ergibt für a,b int wiederum einen int-Wert, nämlich den Ganzzahl-Anteil der Division. Achtung! Es wird nicht kaufmännisch gerundet!
- <sup>a</sup> % b (die Modulo-Funktion) ist auf float und double nicht erlaubt.
- bei Mischung von int und float/double in einem Ausdruck ist das Resultat float/double.

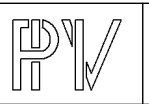

Programmierkurs II © Prof. Dr. W. Effelsberg

## **Der L-Wert (1)**

Ein L-Wert ist ein Ausdruck, der ein Objekt (einen benannten Speicherbereich) bezeichnet. L-Werte sind Objekte, denen Ergebnisse von Operationen zugeordnet werden können.

Ein Beispiel für einen L-Wert ist ein Variablenname mit geeignetem Typ und passender Speicherklasse.

Manche Operatoren erwarten L-Werte als Operanden, manche liefern einen L-Wert als Resultat.

Vereinfacht kann man sich merken, dass ein L-Wert etwas ist, was auf der **linken** Seite einer Wertzuweisung stehen darf.

## **Der L-Wert (2)**

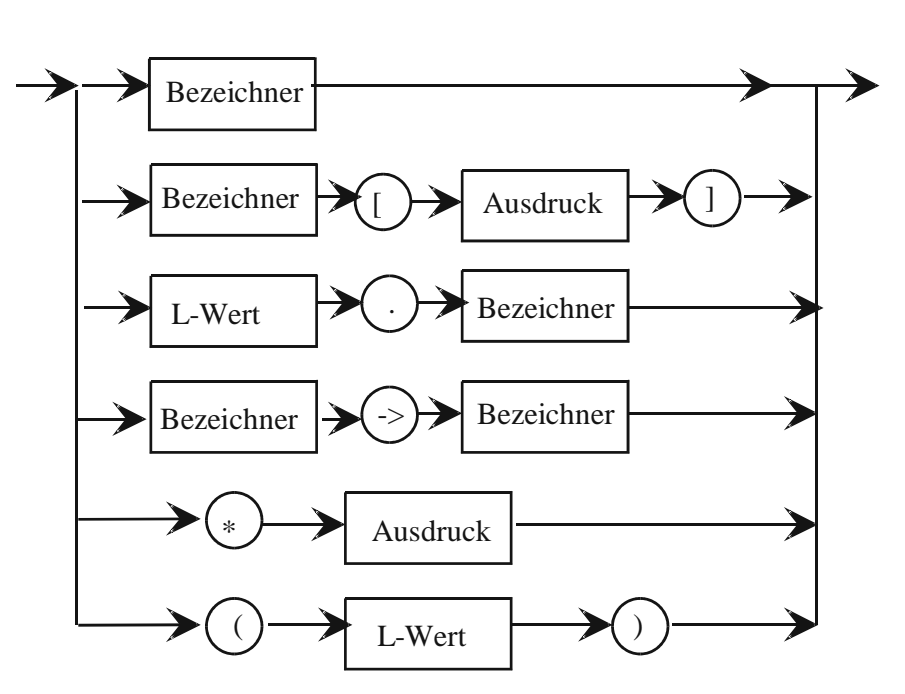

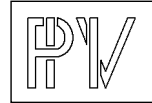

Programmierkurs II © Prof. Dr. W. Effelsberg 3. Operatoren und Ausdrücke 3-3

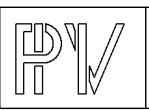

L-Wert

Programmierkurs II © Prof. Dr. W. Effelsberg

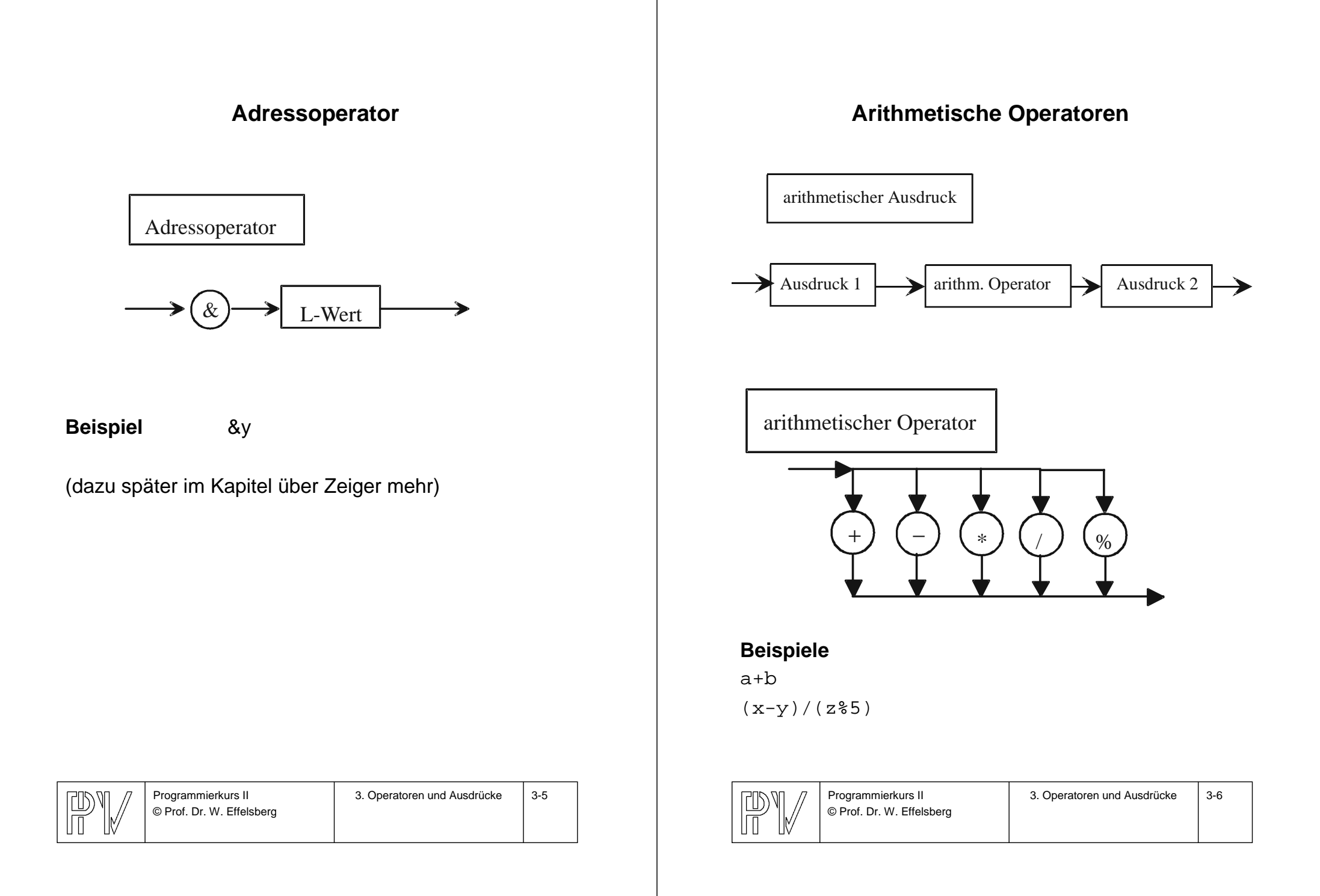

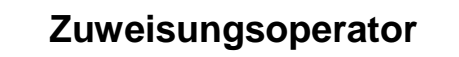

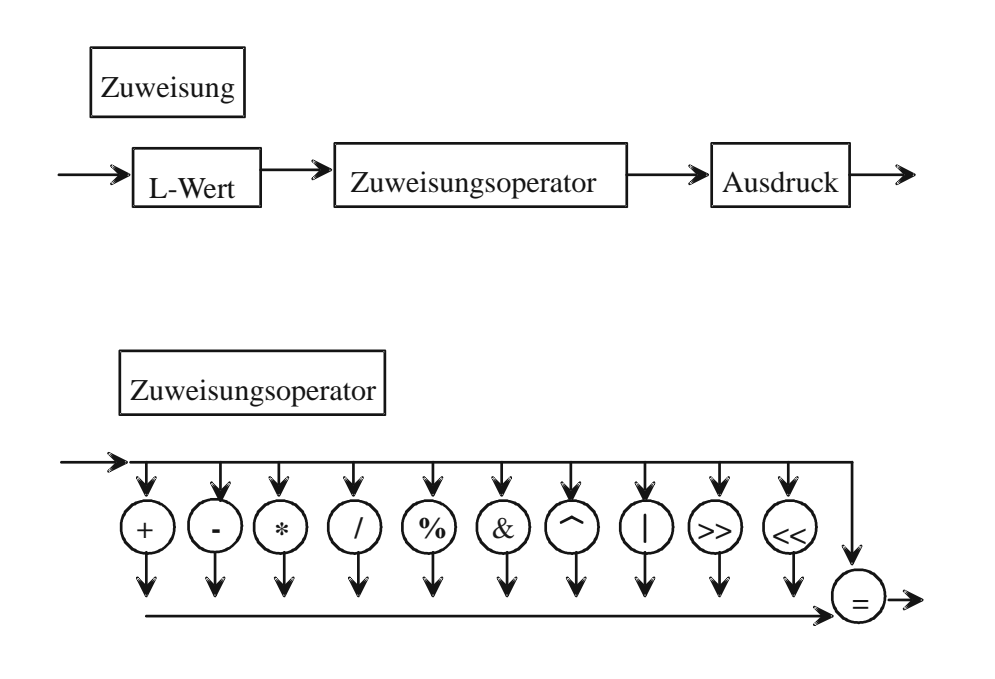

#### **Beispiele**

```
a += 5 /* dasselbe wie a = a + 5 */1[a] = 17 + 4a = b = c = 7
```
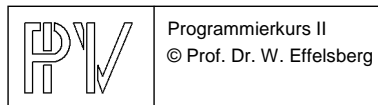

3. Operatoren und Ausdrücke | 3-7

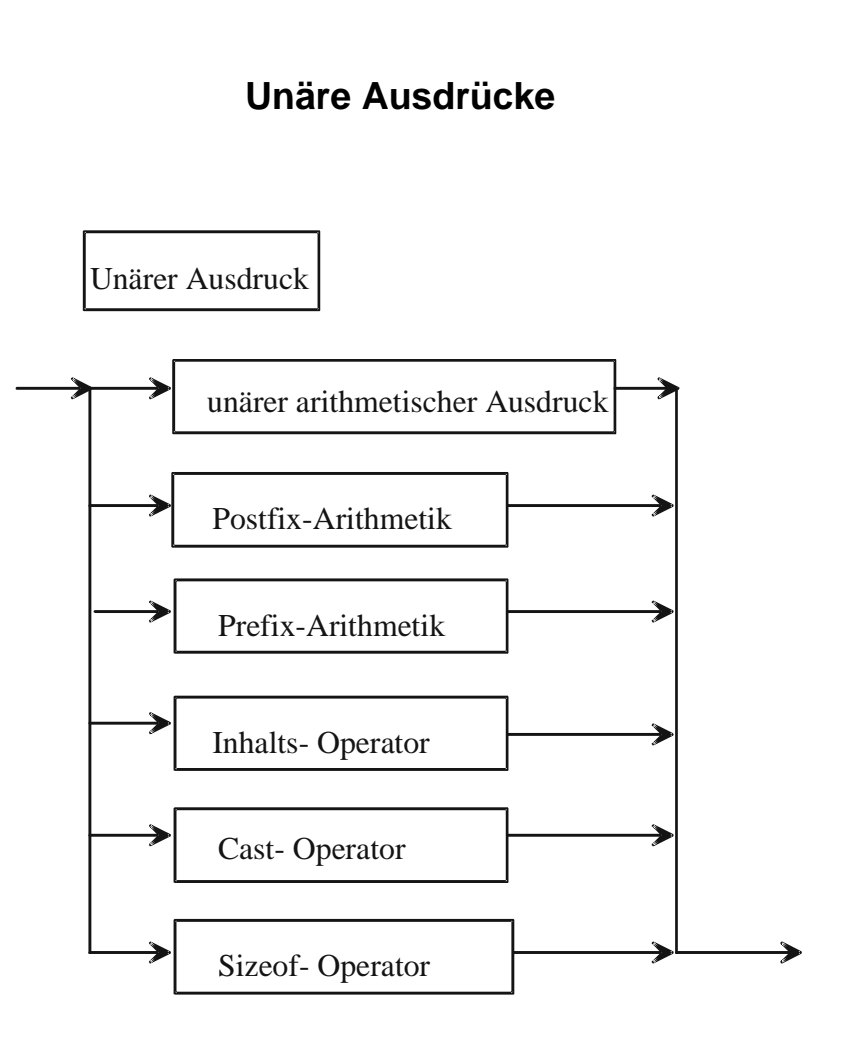

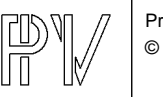

Programmierkurs II © Prof. Dr. W. Effelsberg

## **Unärer arithmetischer Ausdruck**

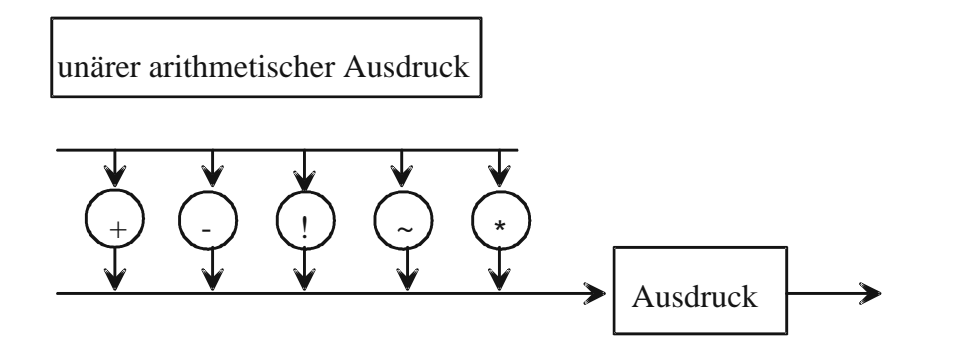

#### **Beispiele**

- +(a+b) Vorzeichen -(x\*y) Vorzeichen !a logische Negation (NOT)
- ~a bitweise Negation
- \*a Inhaltsoperator

## **Postfix- und Prefix-Arithmetik (1)**

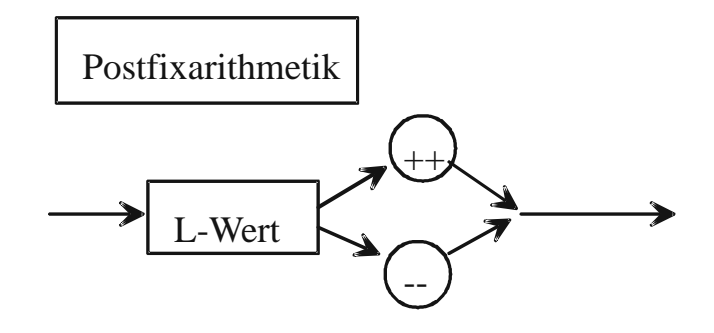

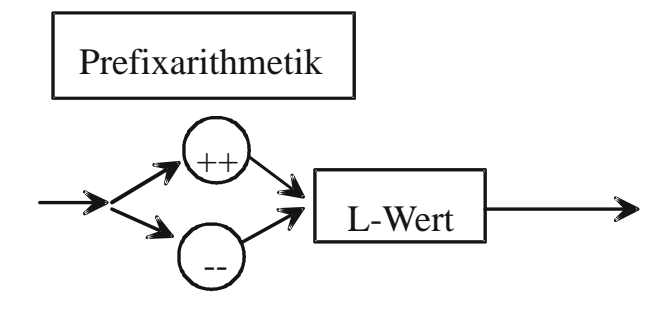

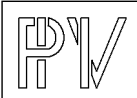

Programmierkurs II © Prof. Dr. W. Effelsberg 3. Operatoren und Ausdrücke | 3-9

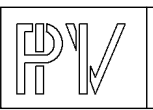

Programmierkurs II © Prof. Dr. W. Effelsberg

## **Postfix- und Prefix-Arithmetik (2)**

## **Postinkrement**

Der Wert der Variablen wird erst **nach** der Auswertung des Ausdrucks, in dem die Variable vorkommt, erhöht.

## **Preinkrement**

Der Wert der Variablen wird vor der Auswertung des Ausdrucks, in dem die Variable vorkommt, erhöht.

## **Beispiel Postinkrement**

int a,b;  $a = 1;$  $b = a++;$  /\*  $b=1, a=2$  \*/

## **Beispiel Preinkrement**

int a,b;  $a = 1;$  $b = ++a;$   $/*$   $b=2, a=2$   $*$ 

## Analog für Dekrement.

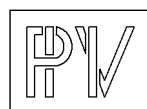

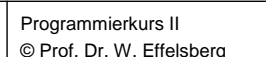

## **Inhaltsoperator**

Der Inhaltsoperator (dereferencing operator) extrahiert aus einem Speicherobjekt, dessen Adresse gegeben ist, seinen Inhalt. Er ist besonders wichtig im Zusammenhang mit der Verwendung von Zeigern. Der Operand muss vom Typ Zeiger sein.

Notation: \*ausdruck

#### **Beispiel**

int \*pi; /\* pi ist ein Zeiger auf ein int \*/ float \*pf;

```
int n;
float x;
n = 12; x = 12.4;pi = \&nipf = \&x;
```
\*pi hat jetzt den Wert 12, \*pf hat den Wert 12.4

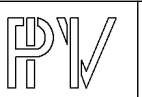

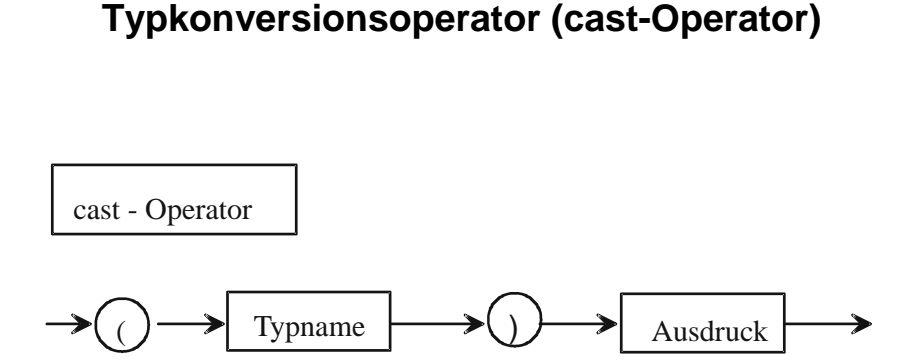

In C gibt es keine strenge Bindung der Variablen an ihre Datentypen!! Treffen in einer Operation Operanden mit unterschiedlichem Datentyp zusammen, so wandelt C nach definierten Regeln implizit um. Ist die Umwandlungsregel nicht offensichtlich (z. B. int ->float), so sollte explizit konvertiert werden, um anzuzeigen, wie die Konvertierung vom Programmierer gewollt ist.

#### **Beispiel**

int a; double x;  $a = (int) (5 * x);$ 

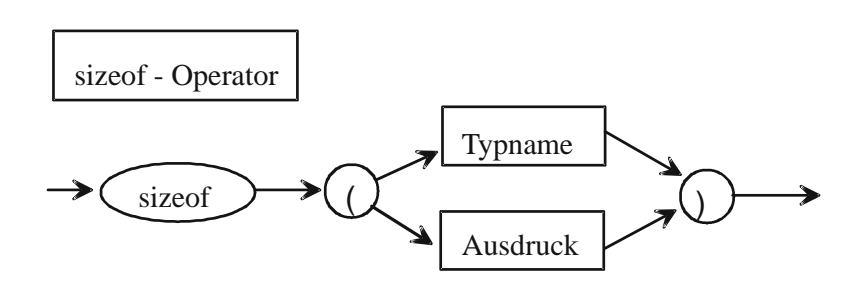

C verwendet den unären Operator sizeof, um die Anzahl von Bytes zu bestimmen, die zur Speicherung eines Objektes benötigt werden.

#### **Beispiel**

int a; sizeof (char) liefert in der Regel 1 sizeof (a\*2) liefert sizeof (int)

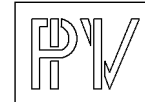

Programmierkurs II © Prof. Dr. W. Effelsberg 3. Operatoren und Ausdrücke | 3-13

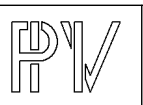

## **Der sizeof-Operator**

## **Vergleichsoperatoren (1)**

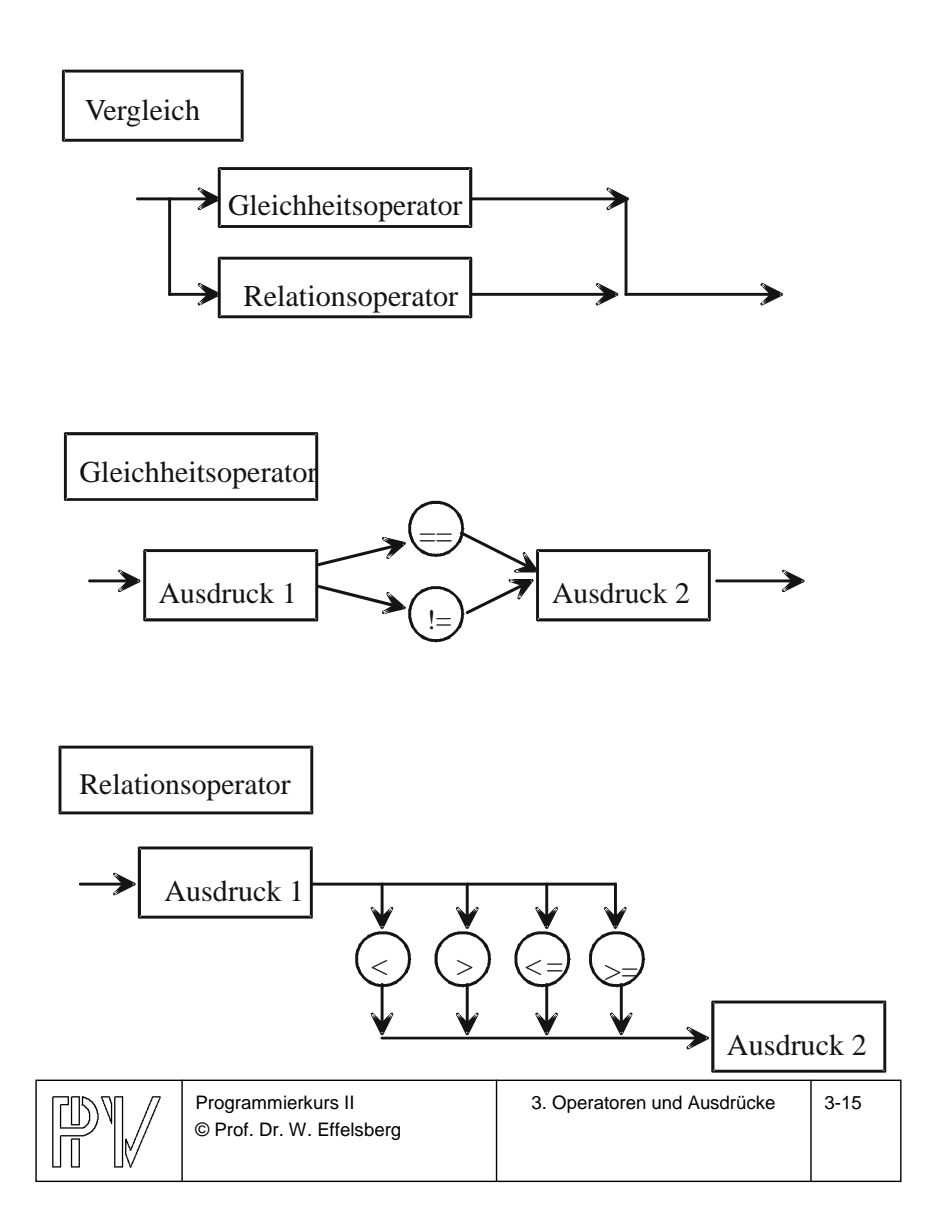

## **Vergleichsoperatoren (2)**

Die Rangordnung (Präzedenz) der Relationsoperatoren ist kleiner als die der arithmetischen Operatoren.

Die Rangordnung der Gleichheitsoperatoren ist kleiner als die der Relationsoperatoren.

Das Ergebnis eines Vergleichsoperators liefert entweder falsch oder wahr.

#### **Beispiele**

 $a == b$  $y \geq z$ 

**Merke:** Das Gleichheitszeichen in

 $a = b$ 

ist in C der Zuweisungsoperator, nicht der Vergleichsoperator "ist gleich"!

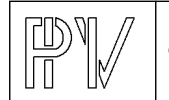

## **Logische Operatoren**

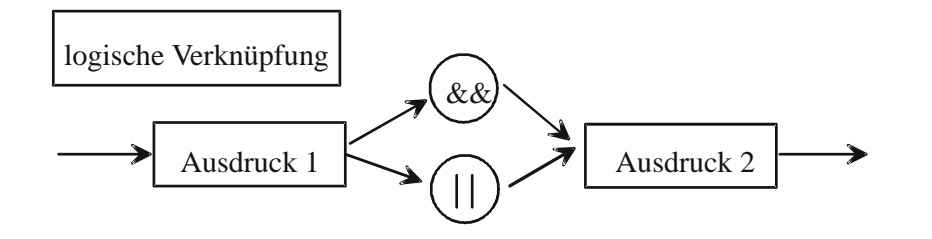

&& ist das logische UND, | | ist das logische ODER.

Die Wertigkeit (Präzedenz) von && ist höher als die von | | , aber beide haben eine kleinere Wertigkeit als unäre, arithmetische und Vergleichsoperatoren. Lediglich die Zuweisungsoperatoren haben eine noch geringere Wertigkeit.

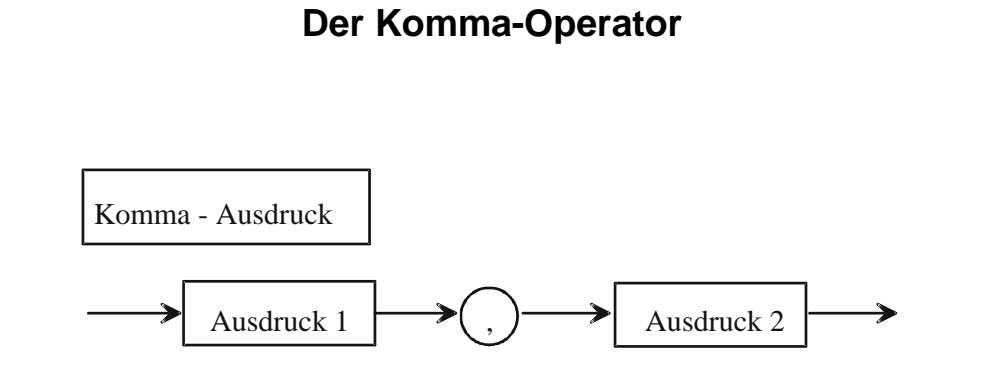

Zwei Ausdrücke werden nacheinander von links nach rechts ausgeführt.

Datentyp und Resultat des Ausdrucks sind vom Typ und Wert von Ausdruck 2.

#### **Beispiel**

for  $(s = 0, i = 0; i < n; i++)$  $s \leftarrow x[i];$ 

summiert die Elemente des Vektors x[ ].

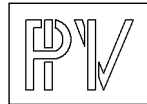

Programmierkurs II © Prof. Dr. W. Effelsberg

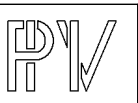

## **Spezielle Operatoren: Bitoperatoren (1)**

Die kleinste adressierbare Speichereinheit in C ist ein Byte (char). Es ist aber möglich, auch auf einzelne Bits zuzugreifen. Dies geschieht mit Hilfe der Bitoperatoren.

#### **Bitweise logische Operatoren:**

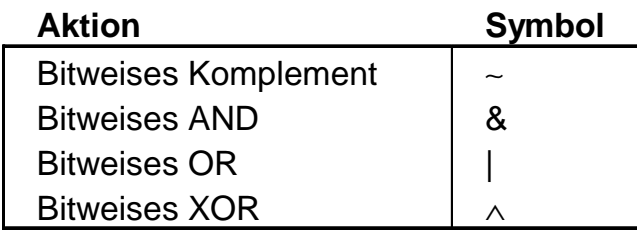

#### **Shift-Operatoren** (Linksverschiebung, Rechtsverschiebung):

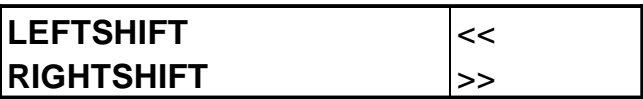

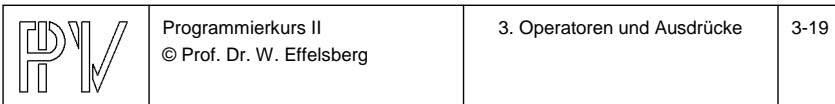

## **Spezielle Operatoren: Bitoperatoren (2)**

Der Operator <sup>~</sup> ist als einziger **unär**. Er bildet das bitweise Komplement.

#### **Beispiel**

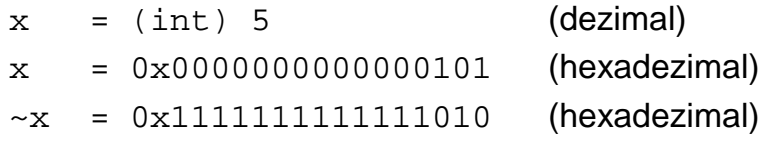

Die anderen Operatoren sind **binäre** Operatoren und arbeiten bitweise, wie in der Logik definiert.

#### **Beispiel**

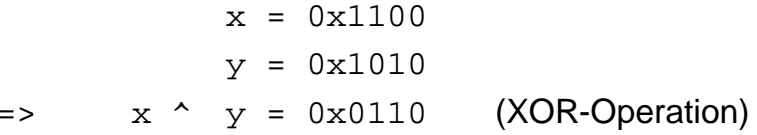

**Achtung!** Die Verwechslung von && mit & sowie von | | mit | ist ein sehr häufiger Programmierfehler in C!

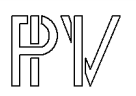

## **Bitoperatoren (1)**

Die Shift-Operatoren verschieben den gesamten Bitstring um <sup>n</sup> Bits nach rechts oder links.

#### **Beispiel**

 $x = 0x0101$  (= 5 dezimal)  $x \leq 1$  ist dann 0x1010 (=10 dezimal)

Man beachte, dass durch diese Operation ein Multiplikation mit 2 stattfindet.

## **Bitoperatoren (2)**

**Beispiel für logische vs. bitweise boole'sche Operatoren**

unsigned short int  $x = 2$ ; /\* Länge 1 Byte \*/

- x && 1 liefert als Ergebnis true zurück ( jeder Wert  $\neq 0$  steht für true)
- x & 1 liefert 00000010 00000001 --------------00000000

Dies würde als false interpretiert.

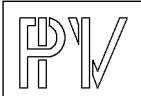

Programmierkurs II © Prof. Dr. W. Effelsberg

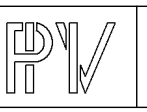

## **Ausdruck**

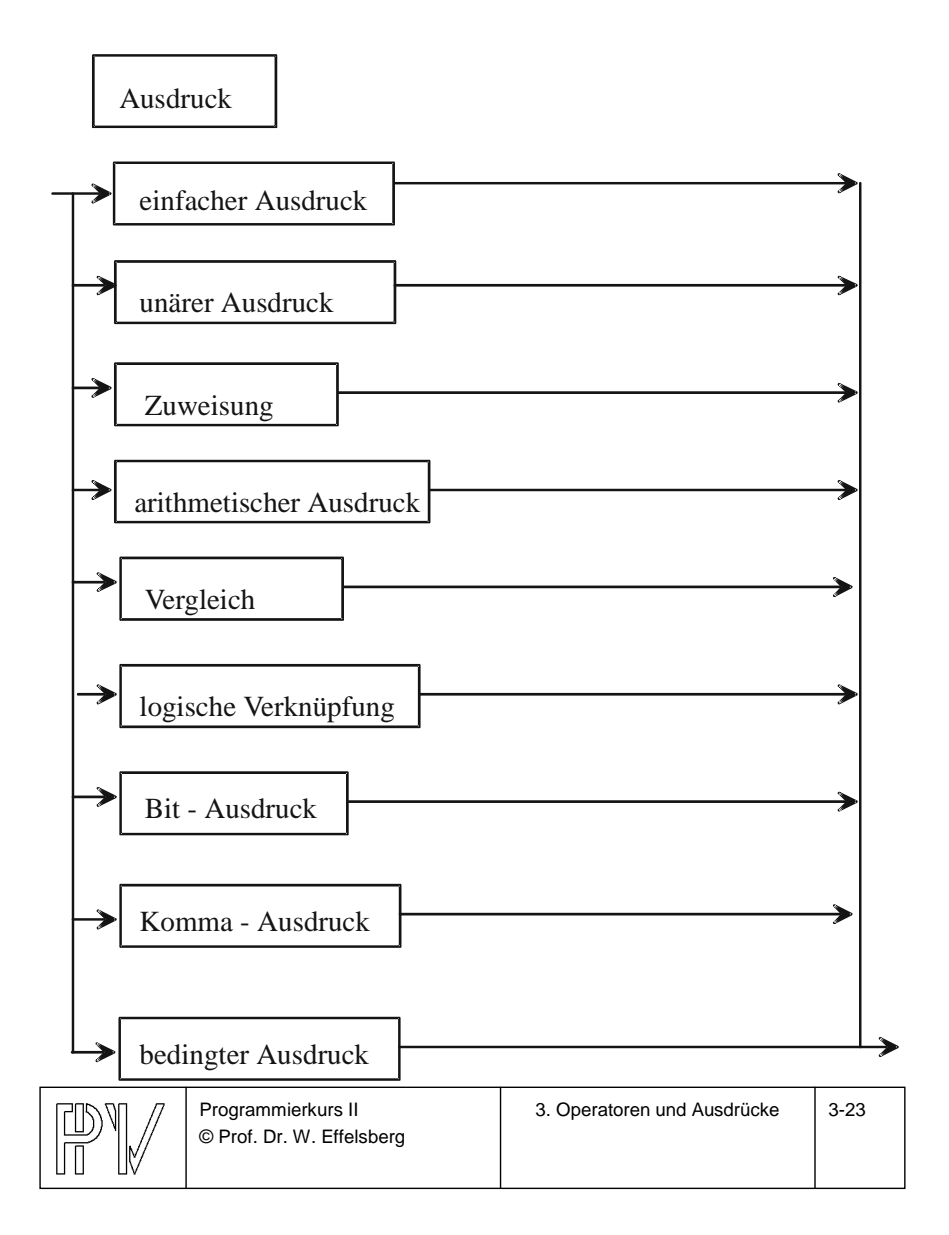

# **Bedingter Ausdruck** bedingter AusdruckAusdruck 1  $\rightarrow$   $\rightarrow$  Ausdruck 2  $\rightarrow$   $\rightarrow$  Ausdruck 3  $\rightarrow$  $\rightarrow$

Der Code  $x = (y < z)$  ?  $y : z$ ;

ist äquivalent zu if  $(y < z)$  $x = y;$ else  $x = zi$ 

#### **Beispiel**

 $max = (a < b)$  ?  $b : ai$ 

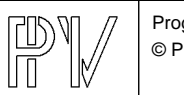

## **Präzedenzregeln**

## **Wie in der Mathematik:**

- •Geklammerte Ausdrücke zuerst
- • Ungeklammerte Ausdrücke gemäß vier Präzedenzklassen:
	- 1) ! (NOT)
	- 2) Multiplikationsoperatoren
	- 3) Additionsoperatoren
	- 4) Vergleichsoperatoren
- $\bullet$  Bei gleicher Präzedenz erfolgt die Abarbeitung von links nach rechts.

## **Beispiele**

$$
(3 \leq B * 8 + 4) || (9 / 3 + 4 * 3 \leq 10) = (3 \leq 68) || (15 \leq 10)
$$
  
\n
$$
= 1 || 0
$$
  
\n
$$
= 1 | (true)
$$
  
\n
$$
3 - 8 + 4 * 2 - 9 / 2 % 3 * 2 + 1
$$
  
\n
$$
= 4 - 2
$$
  
\n
$$
= 2
$$
  
\n
$$
[2 \text{ a } \& b || c \text{ } \text{entspricht } ((1a) \& b) || c
$$

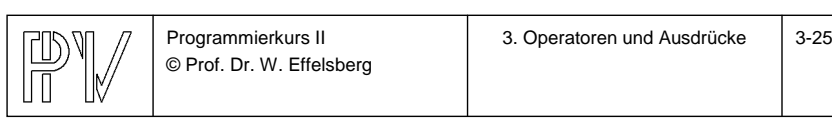

## **Überlauf/Unterlauf bei ganzen Zahlen (1)**

Es gibt einen beschränkten Wertebereich für "int" wegen der begrenzten Wortlänge des Computers (z. B. <sup>32</sup> Bits). Überlauf/Unterlauf tritt bei Verlassen dieses Wertebereiches auf.

Sei <sup>z</sup> eine ganze Zahl (also vom Datentyp int).

Dann gilt:

min  $\le z \le$  max, min  $\lt$  max

wobei min und max den zulässigen Wertebereich für <sup>z</sup> begrenzen.

**Damit bei arithmetischen Operationen das Ergebnis korrekt ist, müssen auch alle Zwischenresultate innerhalb des zulässigen Wertebereiches bleiben!**

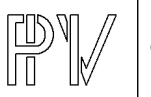

Programmierkurs II © Prof. Dr. W. Effelsberg

**Überlauf/Unterlauf bei ganzen Zahlen (2)**

#### **Beispiele**

Sei -min = max =  $1000$ .

700 <sup>+</sup> 400 - 200 und  $80 * 20 / 4$ erzeugen Überläufe, wenn sie von links nach rechts ausgewertet werden. Solche Überläufe können durch Klammerung vermieden werden:

> 700 <sup>+</sup> (400 - 200) 80 \* (20 / 4)

Manche Compiler kümmern sich bereits selbst um einen solche Änderung der Reihenfolge der Auswertung. Man kann sich jedoch nicht darauf verlassen!

Das bedeutet auch: Das Assoziativgesetz gilt nicht mehr, wenn Bereichsgrenzen überschritten werden!

Anmerkung: Ähnliches lässt sich für das Distributivgesetz zeigen.

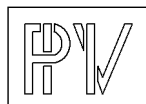

#### Programmierkurs II © Prof. Dr. W. Effelsberg

3. Operatoren und Ausdrücke 3-27

## **Überlauf/Unterlauf bei Gleitkommazahlen**

Darstellung mit Mantisse und Exponent:

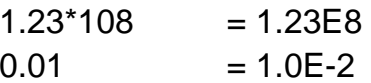

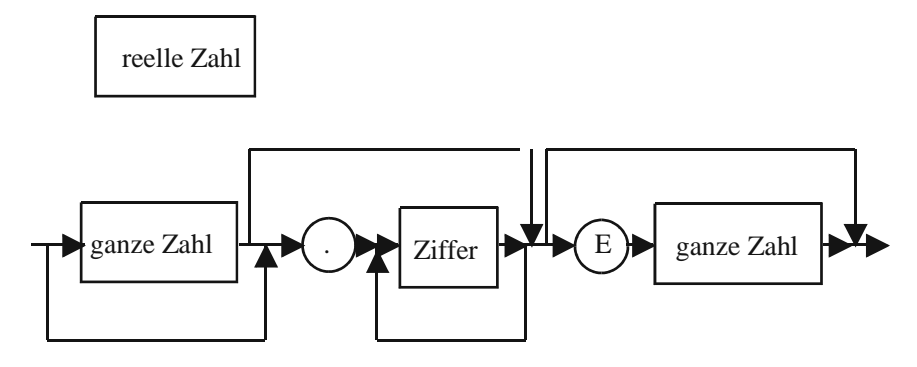

Maschineninterne Darstellung ebenfalls mit Mantisse und Exponent. Daher gibt es zwei Arten von Bereichsgrenzen:

- a) absolute Grenzen durch die Stellenzahl für den **Exponenten**
- b) Genauigkeitsgrenzen durch die Stellenzahl für die Mantisse

**Beispiel:**  $a = sqrt(2.0);$  a,b reell

Programmierkurs II © Prof. Dr. W. Effelsberg

 $b = a^*a$ ;  $/ * b = 1.9999998 * /$ 

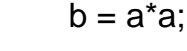

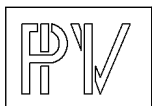

## **Operatoren (1)**

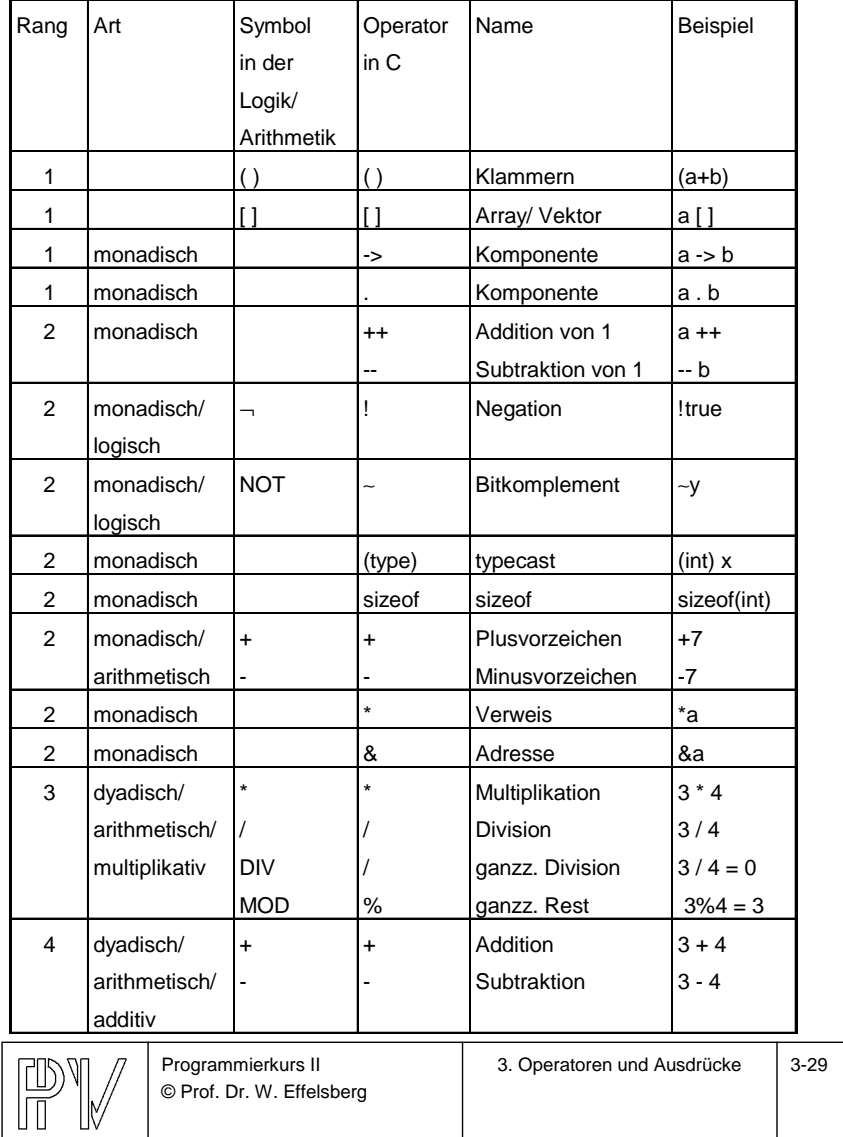

## **Operatoren (2)**

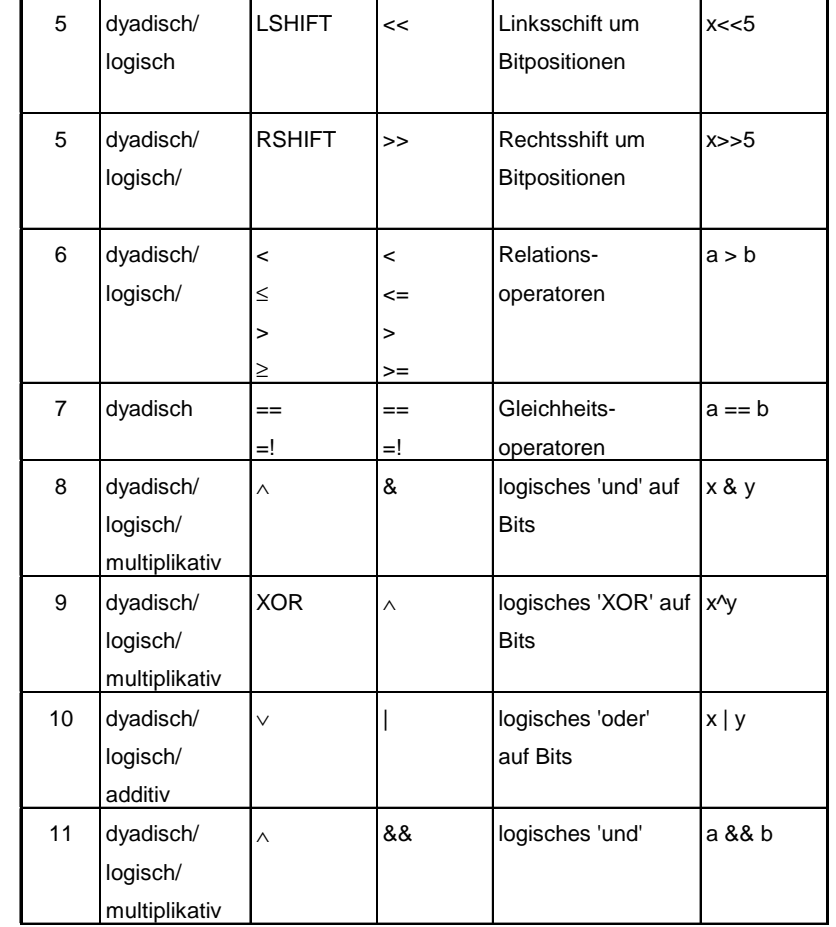

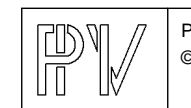

## **Operatoren (3)**

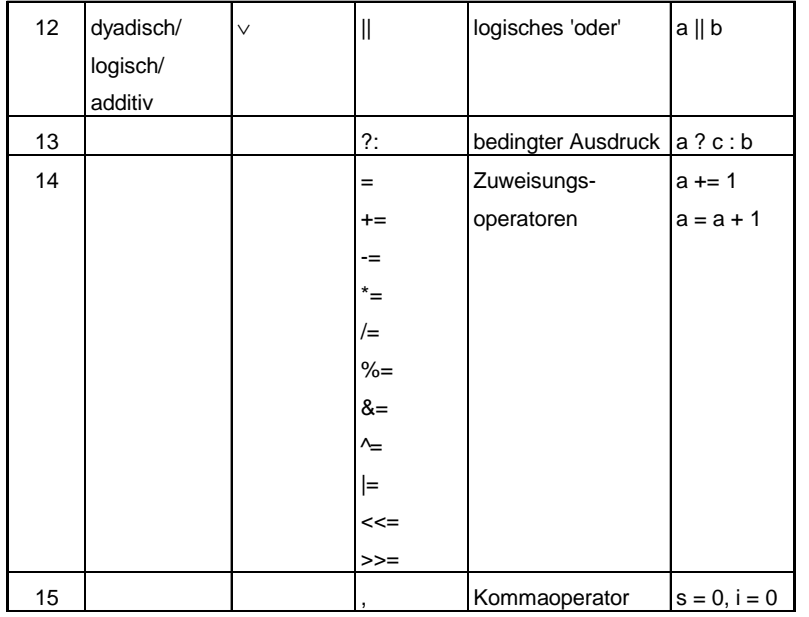

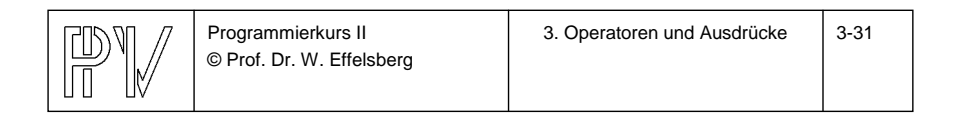